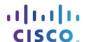

# Packet Tracer - Skills Integration Challenge

# Topology

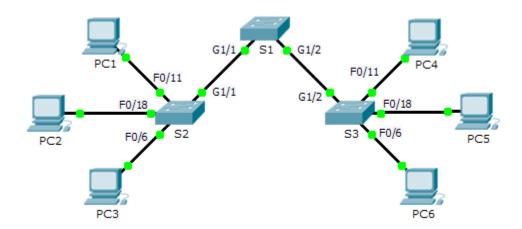

## **Addressing Table**

| Device | Interface | IP Address   | Subnet Mask   | Default Gateway |
|--------|-----------|--------------|---------------|-----------------|
| S1     | VLAN 88   | 172.31.88.2  | 255.255.255.0 | 172.31.88.1     |
| S2     | VLAN 88   | 172.31.88.3  | 255.255.255.0 | 172.31.88.1     |
| S3     | VLAN 88   | 172.31.88.4  | 255.255.255.0 | 172.31.88.1     |
| PC1    | NIC       | 172.31.10.21 | 255.255.255.0 | 172.31.10.1     |
| PC2    | NIC       | 172.31.20.22 | 255.255.255.0 | 172.31.20.1     |
| PC3    | NIC       | 172.31.30.23 | 255.255.255.0 | 172.31.30.1     |
| PC4    | NIC       | 172.31.10.24 | 255.255.255.0 | 172.31.10.1     |
| PC5    | NIC       | 172.31.20.25 | 255.255.255.0 | 172.31.20.1     |
| PC6    | NIC       | 172.31.30.26 | 255.255.255.0 | 172.31.30.1     |

## **VLANs and Port Assignment Table**

| Ports             | Assignment           | Network        |
|-------------------|----------------------|----------------|
| F0/7 - 12         | VLAN 10 - Sales      | 172.31.10.0/24 |
| F0/13 -20         | VLAN 20 - Production | 172.31.20.0/24 |
| F0/1 - 6          | VLAN 30 - Marketing  | 172.31.30.0/24 |
| Interface VLAN 88 | VLAN 88 - Management | 172.31.88.0/24 |
| Trunks            | VLAN 99 - Native     | N/A            |

### **Scenario**

In this activity, two switches are completely configured. On a third switch, you are responsible for assigning IP addressing to the Switch Virtual Interface, configuring VLANs, assigning VLANs to interfaces, configuring trunking, and performing basic switch security.

#### Requirements

**S1** and **S2** are fully configured. You cannot access these switches. You are responsible for configuring **S3** with the following requirements:

- IP addressing and default gateway configuration, according to the Addressing Table.
- Create, name, and assign VLANs according to the VLANs and Port Assignment Table.
- Assign the native VLAN 99 to the trunk port and disable DTP.
- Restrict the trunk to only allow VLANs 10, 20, 30, 88, and 99.
- Use VLAN 99 as the native VLAN on the trunk ports.
- Configure basic switch security on S1.
  - Encrypted secret password of itsasecret
  - Console password of letmein
  - VTY password of c1\$c0 (where 0 is the number zero)
  - Encrypted plain text passwords
  - MOTD banner with the message Authorized Access Only!!
  - Disable unused ports.
- Configure port security on F0/6.
  - Only two unique devices are allowed to access the port.
  - Learned MACs are added to the running configuration.
  - Secure the interface so that a notification is sent when there is a violation, but the port is not disabled.
- Verify the PCs in the same VLAN can now ping each other.